# InformixEOAdaptor Framework

**Objective–C API Reference**

Ć

Ć

Apple Computer, Inc.

© 1999 Apple Computer, Inc. All rights reserved.

No part of this publication may be reproduced, stored in a retrieval system, or transmitted, in any form or by any means, mechanical, electronic, photocopying, recording, or otherwise, without prior written permission of Apple Computer, Inc., except to make a backup copy of any documentation provided on CD-ROM.

The Apple logo is a trademark of Apple Computer, Inc.

Use of the "keyboard" Apple logo (Option-Shift-K) for commercial purposes without the prior written consent of Apple may constitute trademark infringement and unfair competition in violation of federal and state laws.

No licenses, express or implied, are granted with respect to any of the technology described in this book. Apple retains all intellectual property rights associated with the technology described in this book. This book is intended to assist application developers to develop applications only for Apple-labeled or Apple-licensed computers.

Every effort has been made to ensure that the information in this manual is accurate. Apple is not responsible for typographical errors.

Apple Computer, Inc. 1 Infinite Loop Cupertino, CA 95014 408-996-1010

Apple, the Apple logo, Macintosh, and WebObjects are trademarks of Apple Computer, Inc., registered in the United States and other countries.

Enterprise Objects is a trademark of Apple Computer, Inc.

NeXT, the NeXT logo, OPENSTEP, Enterprise Objects Framework, Objective–C, and WEBSCRIPT are trademarks of NeXT Software, Inc.

Adobe, Acrobat, and PostScript are trademarks of Adobe Systems Incorporated or its subsidiaries and may be registered in certain jurisdictions.

Helvetica and Palatino are registered trademarks of Linotype-Hell AG and/or its subsidiaries.

ITC Zapf Dingbats is a registered trademark of International Typeface Corporation.

ORACLE is a registered trademark of Oracle Corporation, Inc.

SYBASE is a registered trademark of Sybase, Inc.

UNIX is a registered trademark in the United States and other countries, licensed exclusively through X/Open Company Limited.

Windows NT is a trademark of Microsoft Corporation.

All other trademarks mentioned belong to their respective owners.

Simultaneously published in the United States and Canada.

**Even though Apple has reviewed this manual, APPLE MAKES NO WARRANTY OR REPRESENTATION, EITHER EXPRESS OR IMPLIED, WITH RESPECT TO THIS MANUAL, ITS QUALITY, ACCURACY, MERCHANTABILITY, OR FITNESS FOR A PARTICULAR PURPOSE. AS A RESULT, THIS MANUAL IS SOLD "AS IS," AND YOU, THE PURCHASER, ARE ASSUMING THE ENTIRE RISK AS TO ITS QUALITY AND ACCURACY.**

**IN NO EVENT WILL APPLE BE LIABLE FOR DIRECT, INDIRECT, SPECIAL, INCIDENTAL, OR CONSEQUENTIAL DAMAGES RESULTING FROM ANY DEFECT OR INACCURACY IN THIS MANUAL, even if advised of the possibility of such damages.**

**THE WARRANTY AND REMEDIES SET FORTH ABOVE ARE EXCLUSIVE AND IN LIEU OF ALL OTHERS, ORAL OR WRITTEN, EXPRESS OR IMPLIED. No Apple dealer, agent, or employee is authorized to make any modification, extension, or addition to this warranty.**

**Some states do not allow the exclusion or limitation of implied warranties or liability for incidental or consequential damages, so the above limitation or exclusion may not apply to you. This warranty gives you specific legal rights, and you may also have other rights which vary from state to state.**

# InformixEOAdaptor

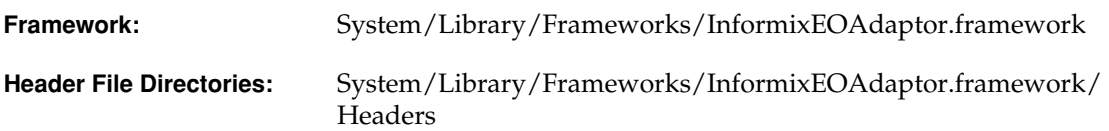

### Introduction

The InformixEOAdaptor framework is a set of classes that allow your programs to connect to an Informix server. These classes provide Informix-specific method implementations for the EOAccess framework's EOAdaptor, EOAdaptorChannel, EOAdaptorContext, and EOSQLExpression abstract classes.

The following table lists the classes in the InformixEOAdaptor Framework and provides a brief description of each class.

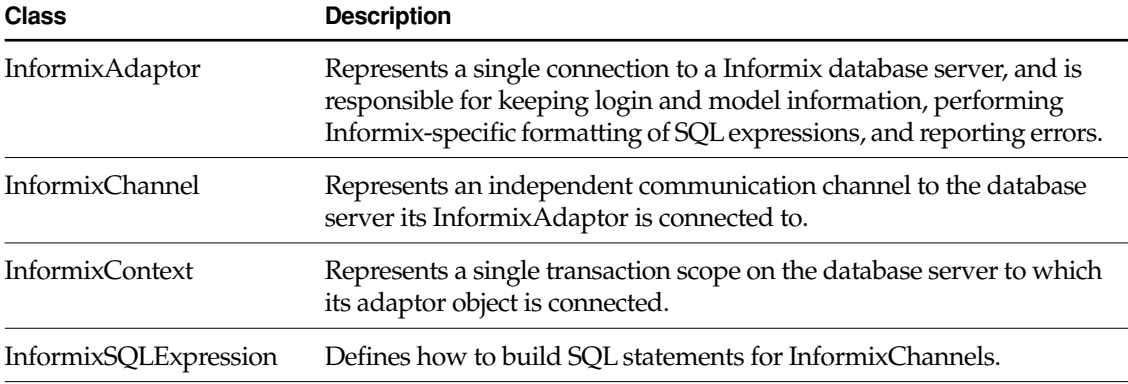

### The Connection Dictionary

The connection dictionary contains items needed to connect to an Informix server, such as the database name (it's common to omit the user name and password from the connection dictionary, and prompt users to enter those values in a login panel). The keys of this dictionary identify the information the server expects, and the values of those keys are the values that the adaptor uses when trying to connect to the server.

The Informix adaptor defines string constants for use as connection dictionary keys:

- [dbNameKey](#page-8-0)
- [userNameKey](#page-8-1)
- [passwordKey](#page-8-2)

See the [InformixAdaptor](#page-8-3) class specification for more information on the connection dictionary key constants.

### Locking

All adaptors use the database server's native locking facilities to lock rows on the server. In the Informix adaptor locking is determined by the isolation level, which is implemented in InformixChannel. Locking occurs when:

- You send the adaptor channel a selectAttributes: fetchSpecification: lock: entity: message with YES specified as the value for the lock: parameter.
- You explicitly lock an object's row with the EODatabaseContext's lockObjectWithGlobalID: editingContext: message.
- You set pessimistic locking at the database level and fetch objects.

## <span id="page-4-0"></span>Data Type Mapping

Every adaptor provides a mapping between each server data type and the Objective-C type to which a database value will be coerced when it's fetched from the database. The following table lists the mapping used by InformixAdaptor.

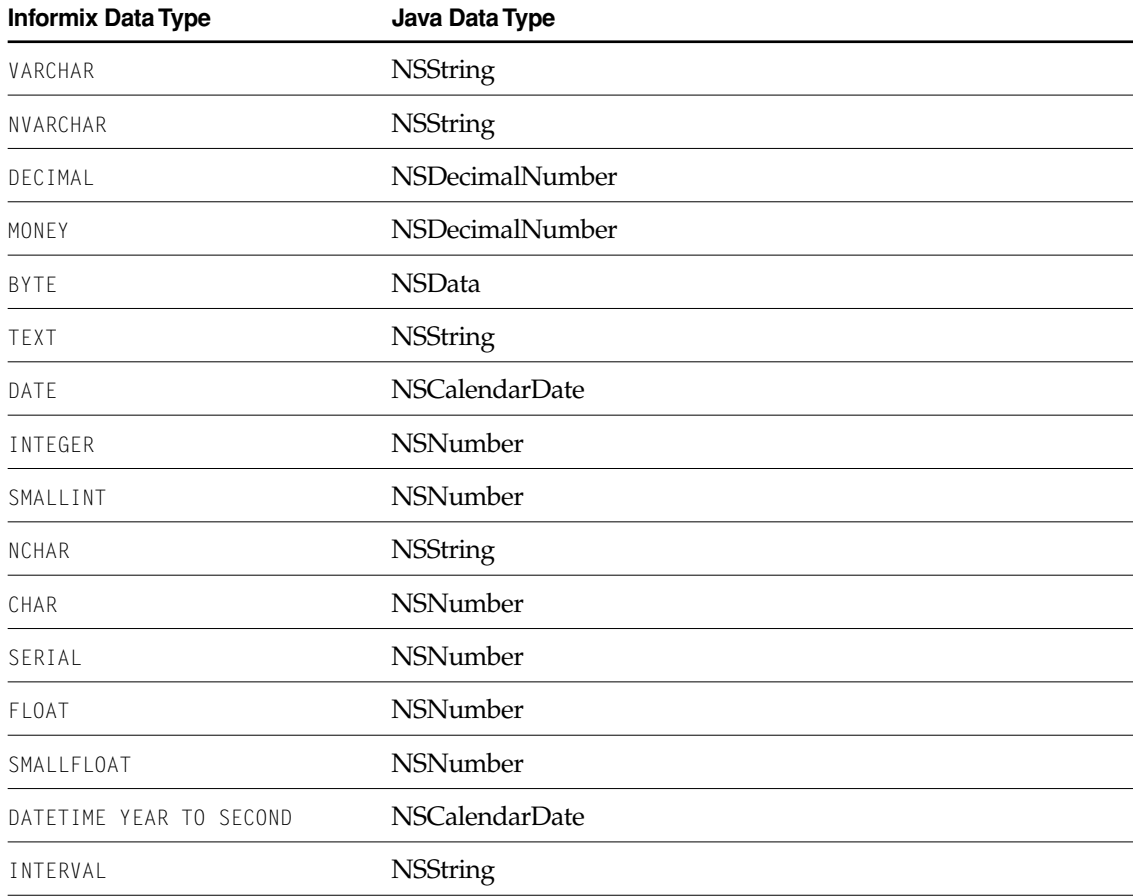

The type mapping methods—externalTypesWithModel:, internalTypeForExternalType:model:, and isValidQualifierType:model:--allow for an adaptor to supplement its set of type mappings with additional mappings for user-defined database types. InformixAdaptor does not make use of the model argument if one is provided.

## Prototype Attributes

The InformixEOAdaptor Framework provides the following set of prototype attributes:

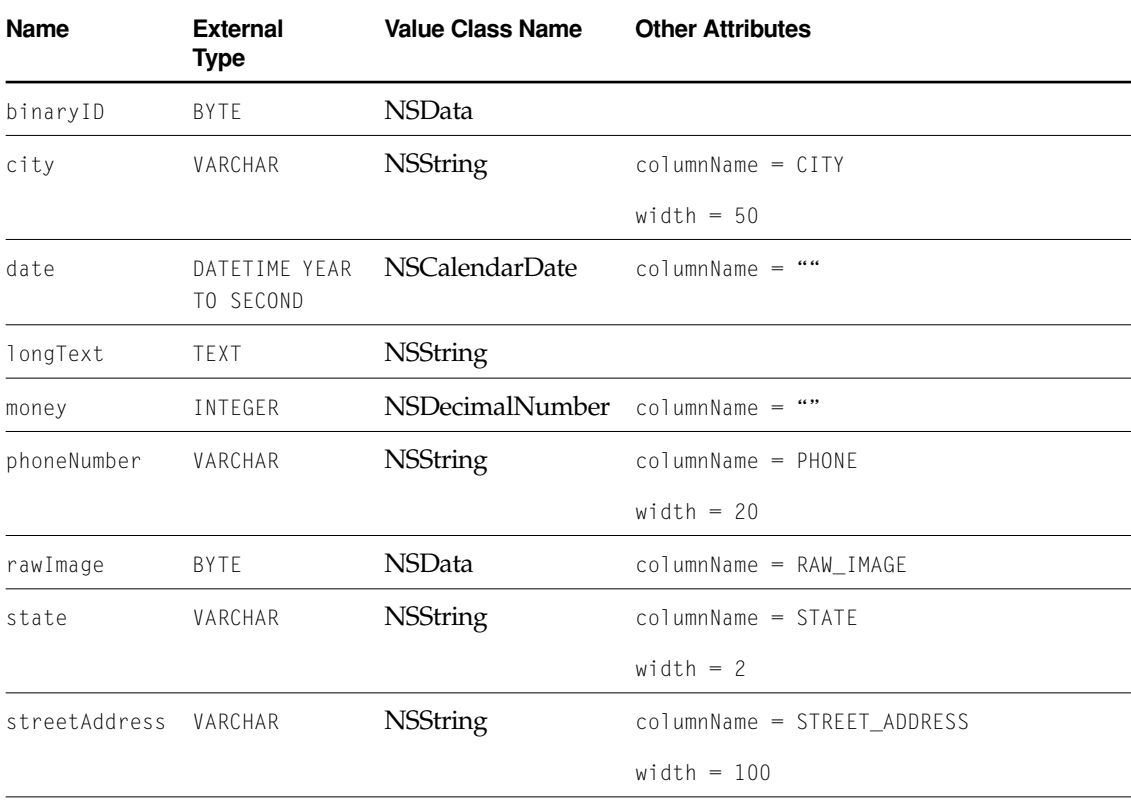

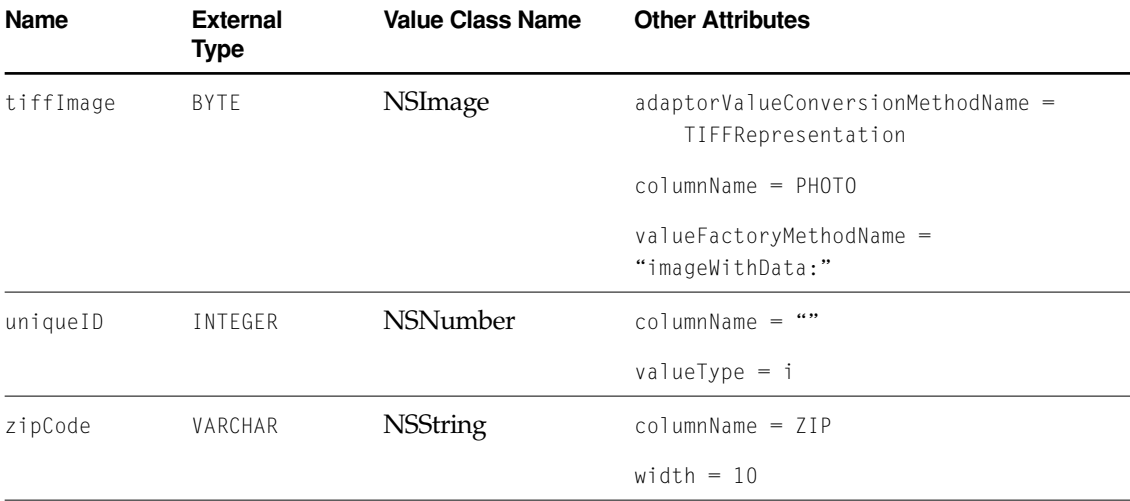

### Generating Primary Keys

Each adaptor provides a database-specific implementation of the method primaryKeyForNewRowWithEntity: for generating primary keys. The InformixChannel's implementation uses a table named eo\_sequence\_table to keep track of the next available primary key value for a given table. The table contains a row for each table for which the adaptor provides primary key values. The statement used to create the eo\_sequence\_table is:

```
create table eo_sequence_table (
    table name varchar(32,0),
    counter integer
)
```
InformixChannel uses a stored procedure named eo\_pk\_for\_table to access and maintain the primary key counter in eo\_sequence\_table. The stored procedure is defined as follows:

```
create procedure
eo_pk_for_table (tname varchar(32))
returning int;
    define cntr int;
    update EO_SEQUENCE_TABLE
    set COUNTER = COUNTER + 1where TABLE_NAME = tname;
```

```
select COUNTER into cntr
    from EO_SEQUENCE_TABLE
    where TABLE NAME = tname;
    return cntr;
end procedure;
```
The stored procedure increments the counter in the eo\_sequence\_table row for the specified table, selects the counter value, and returns it. InformixChannel executes this eq pk for table stored procedure from primaryKeyForNewRowWithEntity: and returns the stored procedure's return value.

To use InformixChannel's database-specific primary key generation mechanism, be sure that your database accommodates the adaptor's scheme. To modify your database so that it supports the adaptor's mechanism for generating primary keys, use EOModeler. For more information on this topic, see *Enterprise Objects Framework Developer's Guide*.

### Bind Variables

The InformixAdaptor uses bind variables. A bind variable is a placeholder used in an SQL statement that is replaced with an actual value after the database server determines an execution plan. You use the following methods to operate on bind variables:

- bindVariableDictionaryForAttribute: value:
- mustUseBindVariableForAttribute:
- shouldUseBindVariableForAttribute:

# <span id="page-8-3"></span>InformixAdaptor

**Declared in:** InformixEOAdaptor/InformixAdaptor.h

**Inherits from:** EOAdaptor : NSObject

# Class Description

An InformixAdaptor represents a single connection to an Informix database server, and is responsible for keeping login and model information, performing Informix-specific formatting of SQL expressions, and reporting errors.

<span id="page-8-1"></span><span id="page-8-0"></span>The InformixAdaptor doesn't support full outer joins.

### <span id="page-8-2"></span>**Constants**

InformixAdaptor defines the following string constants for use as connection dictionary keys.

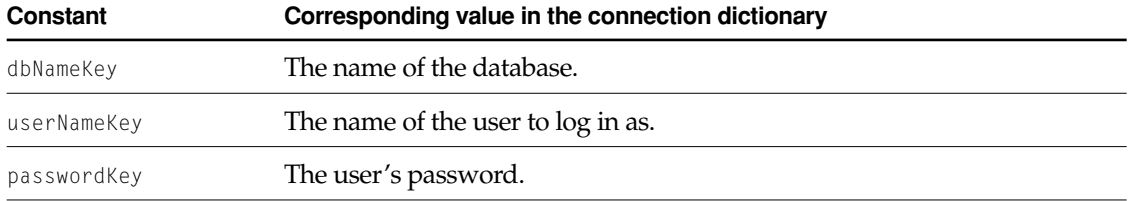

It defines a string constant for use as a key in an exception's userInfo dictionary (see [raiseInformixError:](#page-12-0)).

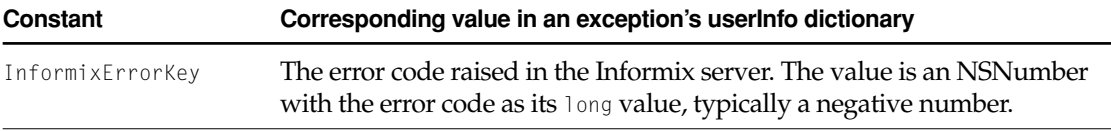

InformixAdaptor also defines a string constant to identify the user defaults domain for the Informix adaptor.

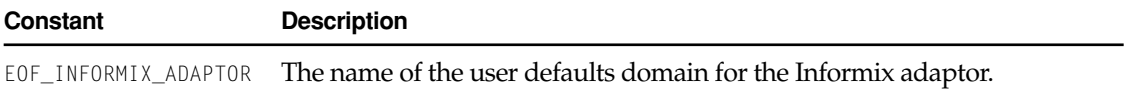

# Method Types

### Mapping external types to internal types

[+ externalToInternalTypeMap](#page-10-0)

### Getting information from the connection dictionary

- [informixConnectionString](#page-11-1)
- [informixDefaultForKey:](#page-12-1)
- [informixPassword](#page-12-2)
- [informixUserName](#page-12-3)
- [connectionKeys](#page-11-0)

### Error handling

[– raiseInformixError:](#page-12-0)

### Preparing to connect

- [prepareEnvironmentForConnect](#page-12-4)
- [resetEnvironmentAfterConnect](#page-13-0)

### Callback methods

- [informixContextDidDisconnect:](#page-11-3)
- [informixContextWillConnect:](#page-11-4)

### Getting adaptor-specific classes

- [adaptorContextClass](#page-11-2)
- [adaptorChannelClass](#page-10-1)
- [defaultExpressionClass](#page-11-5)

# Class Methods

### <span id="page-10-0"></span>**externalToInternalTypeMap**

+ (NSDictionary \*)externalToInternalTypeMap

Returns the mapping between each predefined external (database) type known by the adaptor to a default internal type. For information on the mapping, see the section in the InformixEOAdaptor Framework introduction titled ["Data Type Mapping" \(page 5\)](#page-4-0).

### Instance Methods

### <span id="page-10-1"></span>**adaptorChannelClass**

– (Class)adaptorChannelClass

Returns the InformixChannel class.

### <span id="page-11-2"></span>**adaptorContextClass**

– (Class)adaptorContextClass

Returns the InformixContext class.

### <span id="page-11-0"></span>**connectionKeys**

– (NSArray \*)connectionKeys

Returns an NSArray containing the keys in the receiver's connection dictionary. You can use this method to prompt the user to supply values for the connection dictionary.

### <span id="page-11-5"></span>**defaultExpressionClass**

– (Class)defaultExpressionClass

Returns the InformixSQLExpression class.

### <span id="page-11-1"></span>**informixConnectionString**

– (NSString \*)informixConnectionString

Returns the user name, password, and database name as a string suitable to be supplied as an argument to db\_connect().

### <span id="page-11-3"></span>**informixContextDidDisconnect:**

– (void)informixContextDidDisconnect:(InformixContext \*)*logon*

Callback method that is invoked after the associated Informix context disconnects.

### <span id="page-11-4"></span>**informixContextWillConnect:**

– (void)informixContextWillConnect:(InformixContext \*)*logon*

Callback method that is invoked just before the associated Informix context disconnects.

### <span id="page-12-1"></span>**informixDefaultForKey:**

– (NSString \*)informixDefaultForKey:(NSString \*)*key*

Returns the user default setting for *key*. To get this information it first checks the user defaults, and then the adaptor's internal defaults dictionary.

### <span id="page-12-2"></span>**informixPassword**

– (NSString \*)informixPassword

Returns the password in the connection dictionary.

### <span id="page-12-3"></span>**informixUserName**

– (NSString \*)informixUserName

Returns the user name in the connection dictionary.

### <span id="page-12-4"></span>**prepareEnvironmentForConnect**

– (void)prepareEnvironmentForConnect

Prepares the user environment for connection to an Informix server. Preserves existing environment variables, replacing them with values obtained from the adaptor's connection dictionary. Unset variables are set to values obtained from [informixDefaultForKey:](#page-12-1), if any.

**See Also:** [– resetEnvironmentAfterConnect](#page-13-0)

### <span id="page-12-0"></span>**raiseInformixError:**

– (void)raiseInformixError:(NSString \*)*sqlString*

Examines Informix structures for error flags and raises an exception if one is found. Extracts the error information in the connection structure and uses it to build and raise an exception. The error code is available in the exception's user info dictionary in the entry for the key, InformixErrorKey.

### **CLASS InformixAdaptor**

### <span id="page-13-0"></span>**resetEnvironmentAfterConnect**

– (void)resetEnvironmentAfterConnect

Restores any environment variables overwritten by [prepareEnvironmentForConnect](#page-12-4).

# InformixChannel

**Inherits from:** EOAdaptorChannel : NSObject **Declared in:** InformixEOAdaptor/InformixChannel.h InformixEOAdaptor/InformixDescription.h

## Class Description

An InformixChannel represents an independent communication channel to the database server its InformixAdaptor is connected to. All of an InformixChannel's operations take place within the context of transactions controlled or tracked by its InformixContext. An InformixContext can manage multiple InformixChannels, and a channel is associated with only one context.

The features InformixChannel adds to EOAdaptorChannel are as follows:

- Informix-specific error handling (see [InformixChannel Delegate](#page-24-0))
- The ability to configure the fetch buffer
- The ability to read a list of table names from the database

# Method Types

### Finding table names

- [setInformixTableNamesSQL:](#page-16-1)
- [informixTableNamesSQL](#page-16-2)

### Getting the cursor data area

[– cursorDataArea](#page-15-1)

#### Setting the isolation level

[– informixSetIsolationTo:](#page-16-3)

#### Setting the fetch buffer length

- [setFetchBufferLength:](#page-16-0)
- [fetchBufferLength](#page-15-0)

### Instance Methods

#### <span id="page-15-1"></span>**cursorDataArea**

– (struct informix\_cursor \*)cursorDataArea

If the channel is connected, returns an Informix-specific data structure describing characteristics of the channel. Otherwise, returns NULL.

### <span id="page-15-0"></span>**fetchBufferLength**

– (unsigned)fetchBufferLength

Returns the size, in bytes, of the fetch buffer. The larger the buffer, the more rows can be returned for each round trip to the server.

### <span id="page-16-3"></span>**informixSetIsolationTo:**

– (void)informixSetIsolationTo:(InformixIsolationLevel)*isolationLevel*

Sets the isolation transaction level of the connection represented by the receiver to *isolationLevel*.

### <span id="page-16-2"></span>**informixTableNamesSQL**

– (NSString \*)informixTableNamesSQL

Returns the SQL statement the receiver uses to find table names. The user default InformixTableNamesSQL overrides a statement set with [setInformixTableNamesSQL:](#page-16-1).

### <span id="page-16-0"></span>**setFetchBufferLength:**

– (void)setFetchBufferLength:(unsigned)*length*

Sets the size (in bytes) of the fetch buffer to *length*. The larger the buffer, the more rows can be returned for each round trip to the server.

### <span id="page-16-1"></span>**setInformixTableNamesSQL:**

– (void)setInformixTableNamesSQL:(NSString \*)*sql*

Set the SQL statement the receiver uses to find table names to *sql*.

### **CLASS InformixChannel**

# InformixContext

**Inherits from:** EOAdaptorContext : NSObject **Declared in:** InformixEOAdaptor/InformixContext.h

## Class Description

An InformixContext represents a single transaction scope on the database server to which its adaptor object is connected. If the server supports multiple concurrent transaction sessions, the adaptor may have several adaptor contexts. An InformixContext may in turn have several InformixChannels, which handle actual access to the data on the server.

The features the InformixContext class adds to EOAdaptorContext are methods for setting Informix-specific characteristics for the context.

# Method Types

Managing a connection to the server

- [connect](#page-19-0)
- [connection](#page-19-1)
- [disconnect](#page-19-2)

### **CLASS InformixContext**

[– isConnected](#page-20-0)

#### Returning information about an InformixContext

- [fetchesInProgress](#page-20-1)
- [hasTransactions](#page-20-2)

### Returns information about the server

[– isOnLine](#page-20-3)

## Instance Methods

#### <span id="page-19-0"></span>**connect**

```
– (void)connect
```
Opens a connection to the database server. An InformixChannel sends this message to its InformixContext when the channel is about to open a connection to the server.

**See Also:** [– disconnect](#page-19-2)

### <span id="page-19-1"></span>**connection**

```
– (long)connection
```
Returns an identifier for the receiver's connection to the server.

### <span id="page-19-2"></span>**disconnect**

```
– (void)disconnect
```
Closes a connection to the database server. An InformixChannel sends this message to its InformixContext when the channel is about to close a connection to the server.

**See Also:** [– connect](#page-19-0)

### <span id="page-20-1"></span>**fetchesInProgress**

– (unsigned)fetchesInProgress

Returns the number of fetches the receiver has in progress.

### <span id="page-20-2"></span>**hasTransactions**

– (BOOL)hasTransactions

Returns YES to indicate that the receiver has transactions in process, NO otherwise.

### <span id="page-20-0"></span>**isConnected**

– (BOOL)isConnected

Returns YES if the receiver has an open connection to the database, NO otherwise.

See Also: - connect, - disconnect

### <span id="page-20-3"></span>**isOnLine**

– (BOOL)isOnLine

Returns YES if the server is an Informix online server, NO otherwise.

### **CLASS InformixContext**

# InformixSQLExpression

**Inherits from:** EOSQLExpression : NSObject **Declared in:** InformixEOAdaptor/InformixSQLExpression.h

### Class Description

InformixSQLExpression defines how to build SQL statements for InformixChannels.

### Bind Variables

The InformixAdaptor uses bind variables. A bind variable is a placeholder used in an SQL statement that is replaced with an actual value after the database server determines an execution plan. You use the following methods to operate on bind variables:

- bindVariableDictionaryForAttribute:value:
- mustUseBindVariableForAttribute:
- shouldUseBindVariableForAttribute:

For more information on using bind variables, see the EOSQLExpression class specification.

# Class Methods

### **serverTypeIdForName**

+ (int)serverTypeIdForName:(NSString \*)*typeName*

Returns the Informix type code (such as InfDecimal, InfDate, or InfCHAR) for *typeName* (such as "DECIMAL", "DATE", or "CHAR").

### Instance Methods

### **lockClause**

- (NSString \*)lockClause

Overrides the EOSQLExpression method lockClause to return the SQL string used in a SELECT statement to lock selected rows, which is @"FOR UPDATE OF".

#### <span id="page-24-0"></span>**PROTOCOL**

# InformixChannel Delegate

(informal protocol)

**Declared in:** InformixEOAdaptor/InformixChannel.h

### Protocol Description

InformixChannel's delegate allows you to process errors that occur in the Informix server.

## Instance Methods

### **informixChannel:willReportDatabaseError:**

– (BOOL)informixChannel:(InformixChannel \*)*channel* willReportDatabaseError:(NSString \*)*error*

Invoked whenever *channel* encounters an error reported by the Informix server. The *error* argument is the text of the Informix error message which will be sent to the adaptor's reportError: method. The delegate can return NO to prevent the channel from calling reportError:.

### **PROTOCOL InformixChannel Delegate**

This Apple manual was written, edited, and composed on a desktop publishing system using Apple Macintosh computers and FrameMaker software.

Line art was created using Adobe™ Illustrator and Adobe Photoshop.

Text type is Palatino® and display type is Helvetica®. Bullets are ITC Zapf Dingbats®. Some elements, such as program listings, are set in Adobe Letter Gothic.